### **Queues**

This page is currently being written. Although the information below is probably accurate, it ⊕ may not be complete or may have errors. 0 The information on this page applies to **iSymphony 3.2+**. This resource is restricted by licensing. See the resource and action path information below Δ for more details.

#### <span id="page-0-0"></span>**Description**

The live queue REST resource provides access to information about queues in the system. This resource also provides actions to log extensions in and out of queues.

### <span id="page-0-1"></span>JSON Representation

```
{
  "id": "4f302d40-bd94-4fdd-8129-cf53ed68cb5e",
  "displayName": "IncomingQ",
  "identifier": "5001",
   "configurationId": "c46f4e60-aba2-4340-a6a5-0c7304d40ba1",
   "permissionId": "c46f4e60-aba2-4340-a6a5-0c7304d40ba1"
}
```
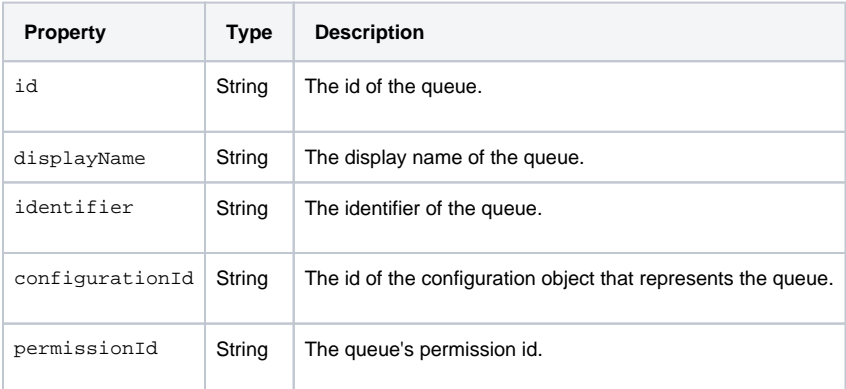

### <span id="page-0-2"></span>Root Resource Paths

Paths used to access sets of the resource, in relation to parent resources.

**communication\_manager/rest/live/coreServers/[{core\_server\_id} | getByName/{core\_server\_slug}]/queues**

#### **On this page:**

- [Description](#page-0-0)
- [JSON Representation](#page-0-1)
- [Root Resource Paths](#page-0-2)
- [Instance Resource Paths](#page-1-0)
- [Sub Resource Paths](#page-1-1)
- [Action Paths](#page-2-0) • [Curl Examples](#page-4-0)

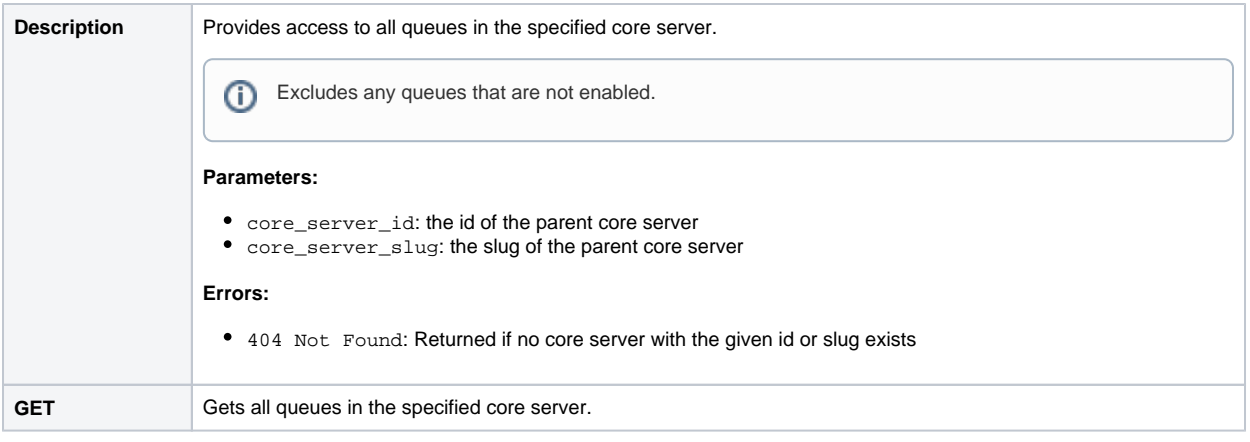

## <span id="page-1-0"></span>Instance Resource Paths

Paths used to access a specific instance of the resource.

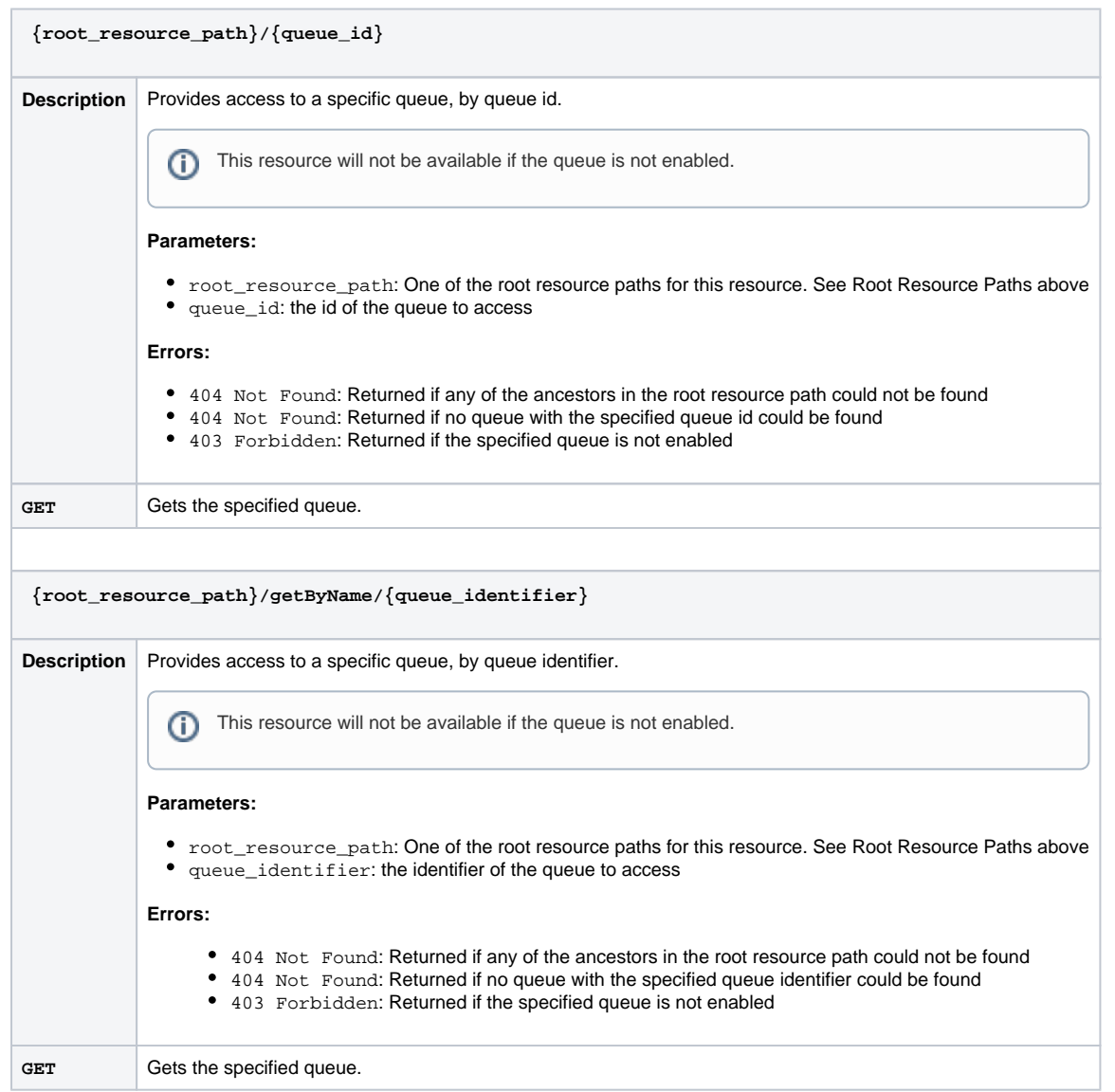

<span id="page-1-1"></span>Sub Resource Paths

Paths used to access the child resources of this resource.

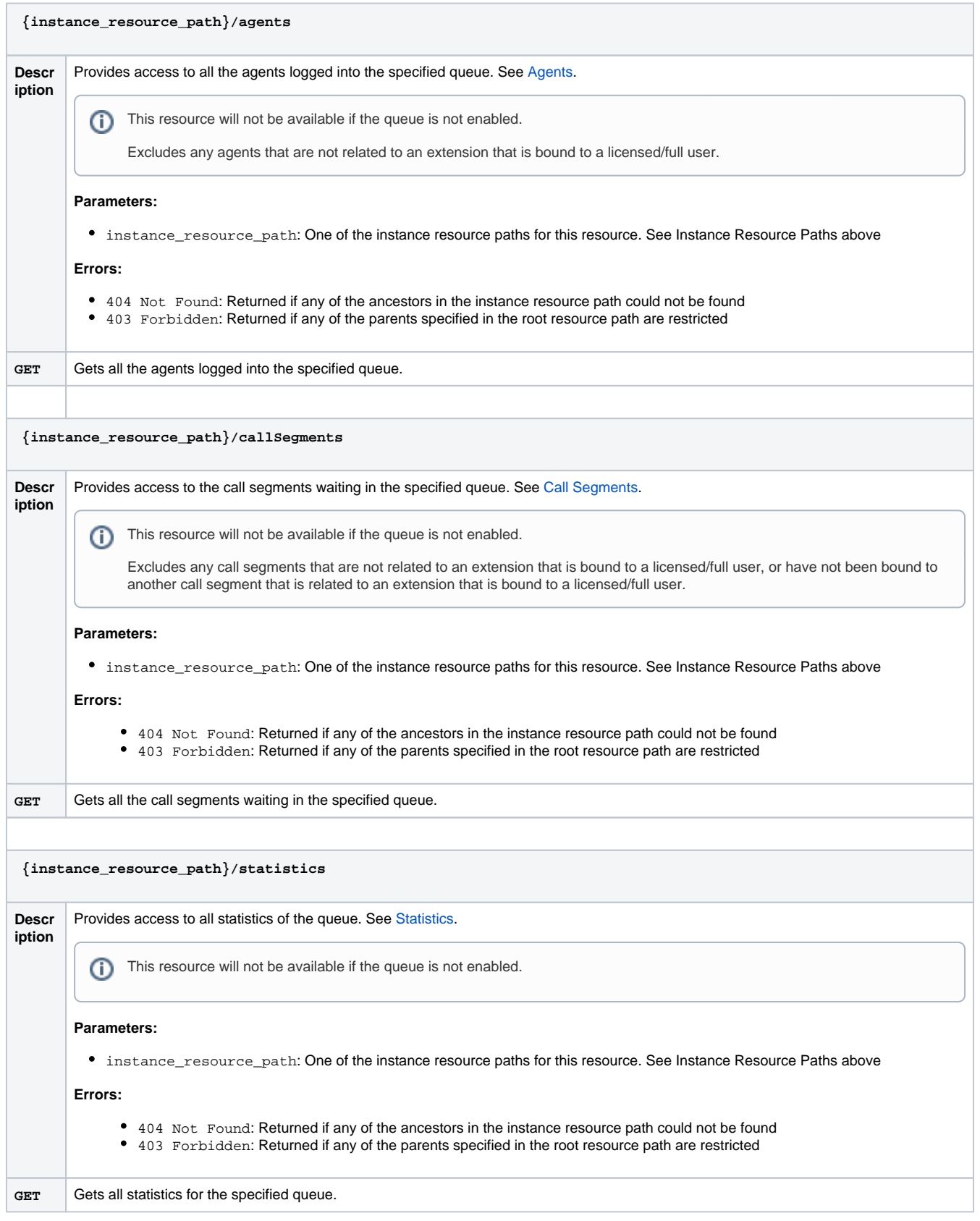

### <span id="page-2-0"></span>Action Paths

Actions that can be performed on this resource.

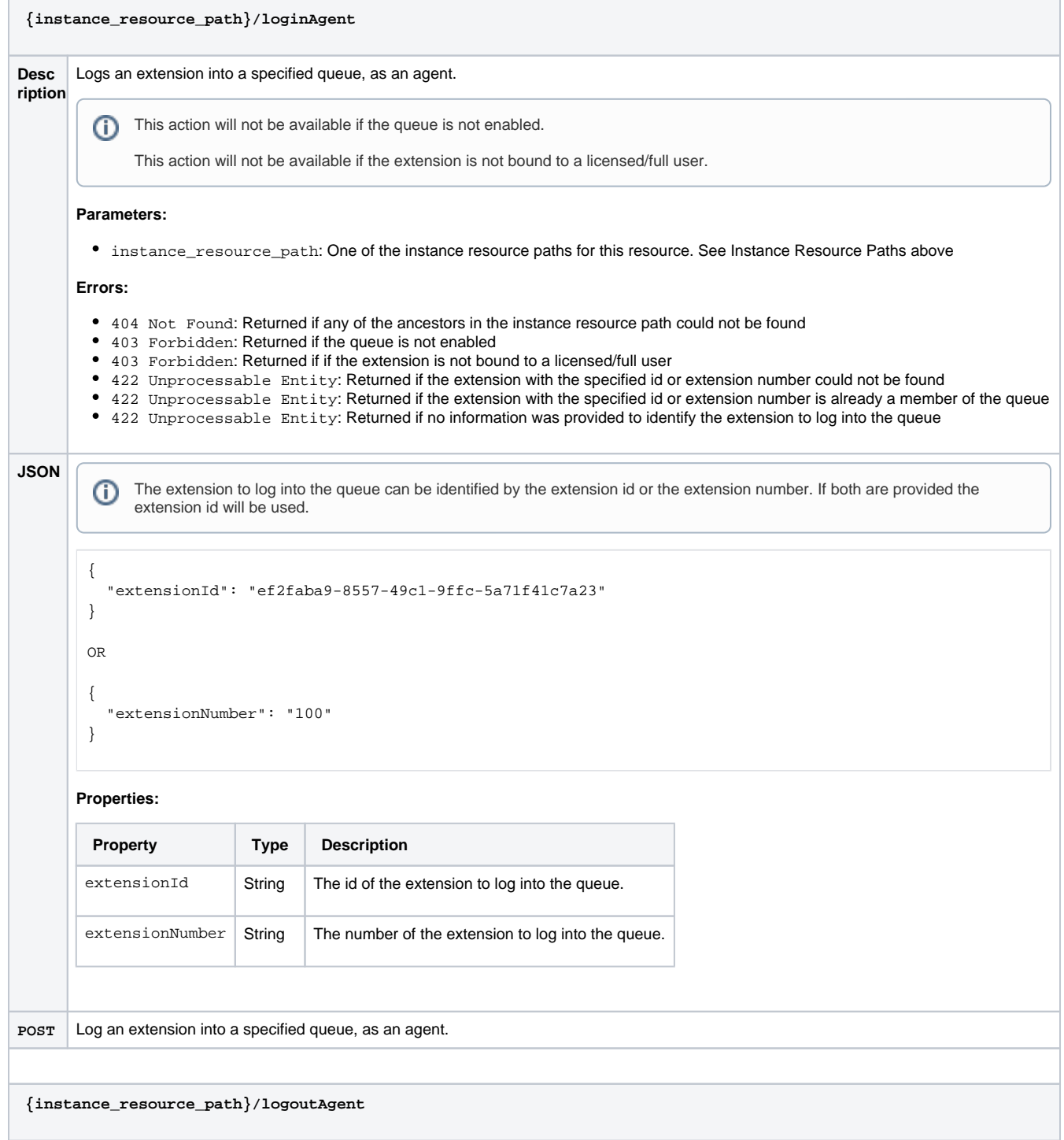

 $\odot$ 

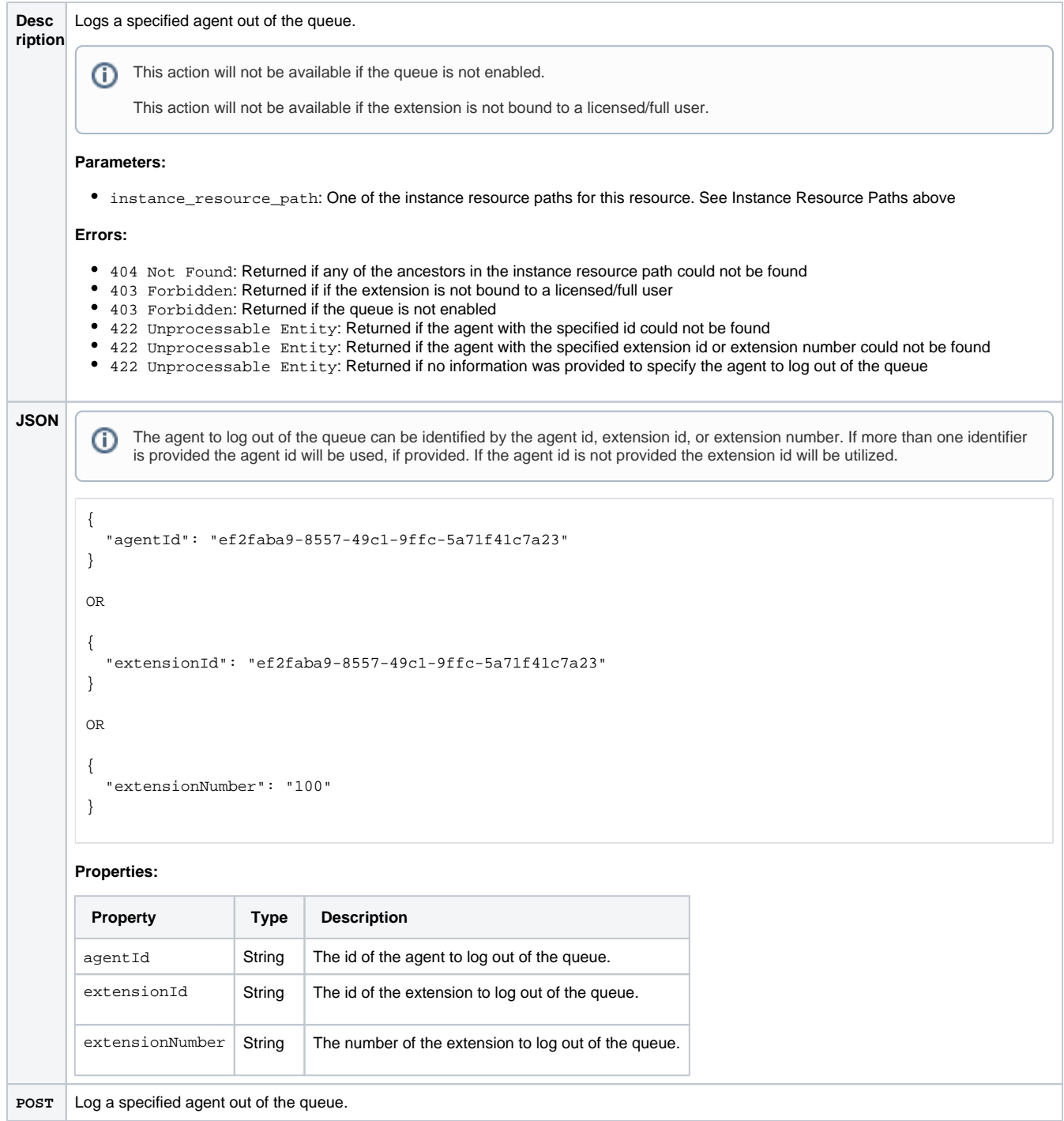

# <span id="page-4-0"></span>Curl Examples

#### **Get all queues in a core server**

```
curl --user manager:manag3rpa55word -i -H "Accept: application/json" http://localhost:58080
/communication_manager/rest/live/coreServers/ca5de6c4-17bd-46ce-95a2-8b29c7812ca4/queues
```
**Get a specific queue in a core server**

curl --user manager:manag3rpa55word -i -H "Accept: application/json" http://localhost:58080 /communication\_manager/rest/live/coreServers/ca5de6c4-17bd-46ce-95a2-8b29c7812ca4/queues/7a2eeb64-24e1-418f-97fd-28880ba6539e

#### **Log a specific extension into a queue as an agent**

```
curl --user manager:manag3rpa55word -i -H "Content-Type: application/json" -X POST -d '{"extensionId": 
"ef2faba9-8557-49c1-9ffc-5a71f41c7a23"}' http://localhost:58080/communication_manager/rest/live/coreServers
/ca5de6c4-17bd-46ce-95a2-8b29c7812ca4/queues/7a2eeb64-24e1-418f-97fd-28880ba6539e/loginAgent
```
#### **Log a specific agent out of a queue**

```
curl --user manager:manag3rpa55word -i -H "Content-Type: application/json" -X POST -d '{"agentId": "ef2faba9-
8557-49c1-9ffc-5a71f41c7a23"}' http://localhost:58080/communication_manager/rest/live/coreServers/ca5de6c4-
17bd-46ce-95a2-8b29c7812ca4/queues/7a2eeb64-24e1-418f-97fd-28880ba6539e/logoutAgent
```